**1.** В одной из кодировок Unicode каждый символ кодируется 16 битами. Определите размер следующего предложения в данной кодировке: **Но так и быть! Судьбу мою отныне я тебе вручаю.**

1) 752 бит 2) 376 байт 3) 47 байт 4) 94 бит

**2.** Для какого из приведённых имён истинно высказывание:

**НЕ** (Первая буква гласная) **И НЕ** (Последняя буква согласная)?

1) Анна

- 2) Роман
- 3) Олег

4) Татьяна

**3.** Между населёнными пунктами А, В, С, D, Е, F построены дороги, протяжённость которых приведена в таблице:

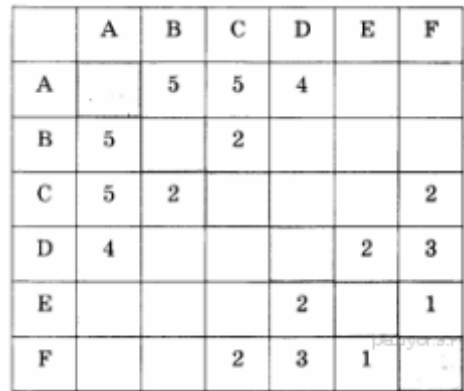

Определите длину кратчайшего пути между пунктами А и F. Передвигаться можно только по дорогам, протяжённость которых указана в таблице.

1) 5 2) 6

3) 7

4) 9

**4.** В поисках нужного файла Витя последовательно переходил из каталога в каталог, при этом он несколько раз поднимался на один уровень вверх и несколько раз опускался на один уровень вниз. Полный путь каталога, с которым Витя начинал работу,

## **С:\Учебный\Информатика\Кодирование**.

Каким может быть полный путь каталога, в котором оказался Витя, если известно, что на уровень вниз он спускался столько же раз, сколько поднимался вверх?

1) С:\Учебный

2) С:\Учебный\Информатика\Программирование\Паскаль

3) С:\Учебный\Математика\Дроби

4) С:\Учебный\Информатика

**5.** Дан фрагмент электронной таблицы:

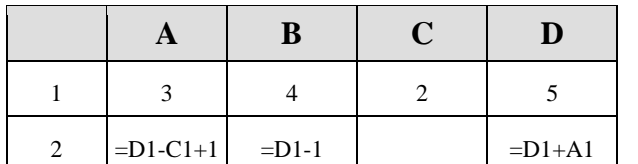

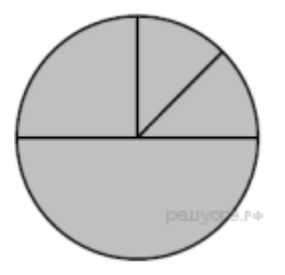

Какая из формул, приведённых ниже, может быть записана в ячейке С2, чтобы построенная после выполнения вычислений диаграмма по значениям диапазона ячеек A2:D2 соответствовала рисунку?

 $1) = B1+1$  $2) = D1-A1$ 3) =В1/С1 4)  $=B1*4$ 

6. Исполнитель Чертёжник перемещается на координатной плоскости, оставляя след в виде линии. Чертёжник может выполнять команду Сместиться на (а, b) (где а, b — целые числа), перемещающую Чертёжника из точки с координатами (х, у) в точку с координатами  $(x + a, y + b)$ . Если числа a, b положительные, значение соответствующей координаты увеличивается; если отрицательные, уменьшается.

Например, если Чертёжник находится в точке с координатами (4, 2), то команда Сместиться на (2, -3) переместит Чертёжника в точку  $(6, -1)$ .

## Запись Повтори к раз Команда1 Команда2 Команда3 Конен

означает, что последовательность команд Команда1 Команда2 Команда3 повторится к раз.

Чертёжнику был дан для исполнения следующий алгоритм: Повтори 3 раз Команда1 Сместиться на (3, 2) Сместиться на (2, 1) Конец Сместиться на  $(-9, -6)$ 

После выполнения этого алгоритма Чертёжник вернулся в исходную точку. Какую команду надо поставить вместо команды Команда1?

1) Сместиться на  $(-6, -3)$ 2) Сместиться на  $(4, 3)$ 3) Сместиться на  $(-2, -1)$ 4) Сместиться на  $(2, 1)$ 

7. Мальчики играли в шпионов и закодировали сообщение придуманным шифром. Кодовая таблица приведена ниже:

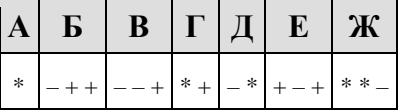

Расшифруйте полученное сообщение:

\* + - + + - \* \* - \* \*

Запишите в ответе расшифрованное сообщение.

8. В программе «:=» обозначает оператор присваивания, знаки «+», «-», «\*» и «/» - соответственно операции сложения, вычитания, умножения и деления. Правила выполнения операций и порядок действий соответствует правилам арифметики.

Определите значение переменной а после выполнения данного алгоритма:

 $a := 6$  $b := 2$  $b := a/2 * b$  $a := 2*a+3*b$ 

В ответе укажите одно целое число - значение переменной а.

9. Запишите значение переменной s, полученное в результате работы следующей программы. Текст программы приведён на трёх языках программирования.

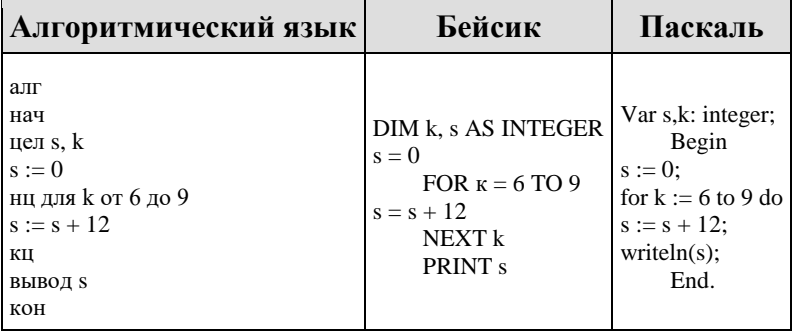

10. В таблице Апі хранятся данные о численности обезьян в зоопарке города Тулы (Ani[1] — число обезьян в 2001 году, Ani[2] — в 2002 и т. д.). Определите, какое число будет напечатано в результате работы следующей программы. Текст программы приведён на трёх языках программирования:

| Алгоритмический язык                                                                                                    | Бейсик                                                                                                    | Паскаль                                                                                                    |
|----------------------------------------------------------------------------------------------------|----------------------------------------------------------------------------------------------------|----------------------------------------------------------------------------------------------------|
| алг<br>нач<br>целтаб Ani [1:12]<br>цел k, m<br>Ani $[1] := 17$ ; Ani $[2] := 17$ ;                                                          | DIM Ani(11) AS INTEGER<br><b>DIM</b><br>k,m<br><b>INTEGER</b><br>Ani(1):= 17: Ani(2):=<br>17<br>Ani(3):= 19: Ani(4):=<br>21 | Var k, m: integer;<br>Ani: $array[112]$ of<br>AS integer;<br>Begin<br>Ani $[1] := 17$ ; Ani $[2] :=$<br>17;<br>Ani[3]:= 19; Ani[4]:=<br>21: |
| Ani $[3]$ := 19; Ani $[4]$ := 21;<br>Ani $[5] := 23$ ; Ani $[6] := 22$ ;<br>Ani $[7]$ := 24; Ani $[8]$ := 16;<br>Ani[9]:= 19; Ani[10]:= 21; | Ani(5):= 23: Ani(6):=<br>22<br>Ani(7):= 24: Ani(8):=<br>-16                                                                 | Ani $[5] := 23$ ; Ani $[6] :=$<br>22:<br>Ani $[7] := 24$ ; Ani $[8] :=$<br>16:                                                              |
| Ani $[11]$ := 17; Ani $[12]$ := 17;<br>$m := 0$                                                                                             | Ani(9):= 19: Ani(10):=  <br>21                                                                                              | Ani $[9]$ :=<br>19:<br>Ani $[10]$ := 21;                                                                                                    |
| нц для к от 1 до 12<br>если Ani $[k] = 17$ то                                                                                               | 17:<br>Ani $(11)$ :=<br>Ani $(12):=17$                                                                                      | Ani $[11]$ :=<br>17:<br>Ani $[12] := 17$ :                                                                                                  |
| $m := m + Ani[k]$<br><b>BCC</b><br>ΚЦ                                                                                                    | $m = 0$<br>FOR $k = 1$ TO 12<br>IF Ani(k) = $17$ THEN                                                                       | $m := 0$ :<br>For $k := 1$ to 12 Do<br>If Ani $[k] = 17$ Then                                                                               |
| вывод т<br>KOH                                                                                                    | $m := m + Ani(k)$<br><b>END IF</b><br>NEXT k<br>PRINT <sub>m</sub>                                                          | Begin<br>$m := m + \text{Ani}[k];$<br>End:<br>Writeln $(m)$ ;<br>End.                                                                       |

11. На рисунке - схема дорог, связывающих города А, Б, В, Г, Д, Е, Ж и К. По каждой дороге можно двигаться только в одном направлении, указанном стрелкой. Сколько существует различных путей из города А в город К?

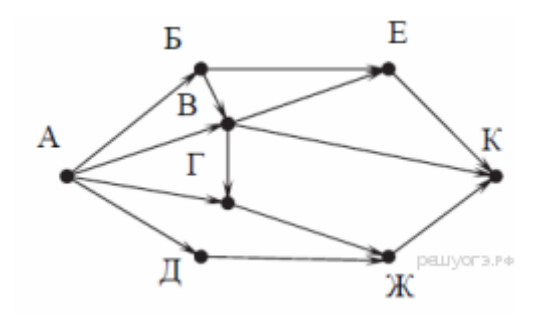

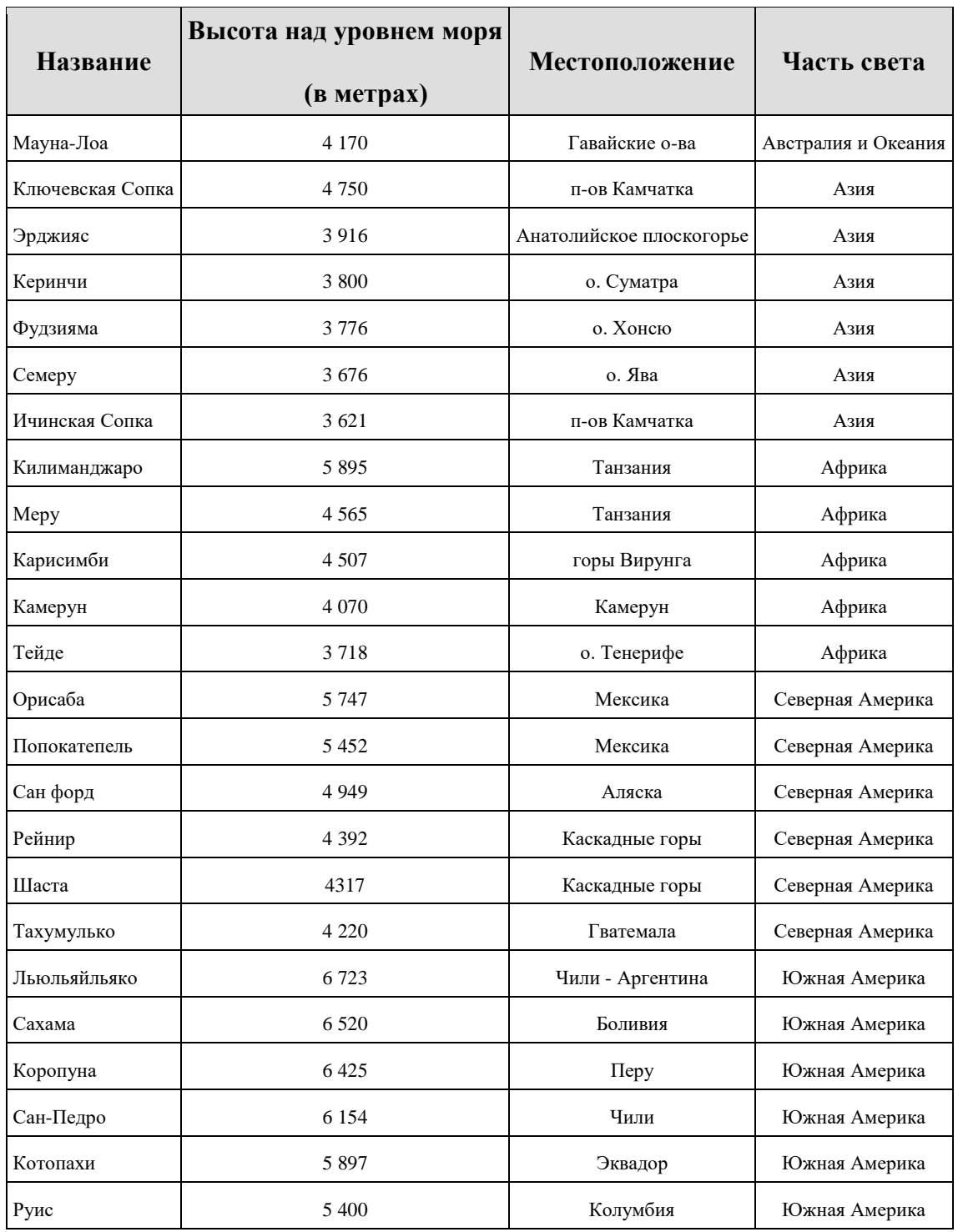

Сколько записей в данном фрагменте удовлетворяют условию

(Местоположение = "Мексика") **И** (Высота над уровнем моря (в метрах) < 4000) **ИЛИ**(Часть света = "Азия")?

В ответе укажите одно число — искомое количество записей.

#### 13. Переведите двоичное число 1110110 в десятичную систему счисления.

14. У исполнителя Умножатор две команды, которым присвоены номера:

# 1. умножь на 3

## 2. прибавь 2

Первая из них увеличивает число на экране в 3 раза, вторая — прибавляет к числу 2. Составьте алгоритм получения из числа 2 числа 66, содержащий не более 5 команд. В ответе запишите только номера команд. В ответе запишите только номера команд. (Например, 12212 - это алгоритм: умножь на 3, прибавь 2, прибавь 2, умножь на 3, прибавь 2, который преобразует число 2 в 32.) Если таких алгоритмов более одного, то запишите любой из них.

15. Файл размером 64 Кбайт передаётся через некоторое соединение со скоростью 1024 бит в секунду. Определите размер файла (в Кбайт), который можно передать за то же время через другое соединение со скоростью 256 бит в секунду. В ответе укажите одно число размер файла в Кбайт. Единицы измерения писать не нужно.

16. Автомат получает на вход четырёхзначное десятичное число. По полученному числу строится новое десятичное число по следуюшим правилам.

1. Вычисляются два числа — сумма первой и второй цифр и сумма третьей и четвёртой цифр заданного числа.

2. Полученные два числа записываются друг за другом в порядке невозрастания (без разделителей).

Пример. Исходное число: 2177. Поразрядные суммы: 3, 14. Результат: 143.

Определите, сколько из приведённых ниже чисел могут получиться в результате работы автомата.

1119 110 201 20 1112 1211 1911 121 1111

В ответе запишите только количество чисел.

17. На месте преступления были обнаружены четыре обрывка бумаги. Следствие установило, что на них записаны фрагменты одного IP-адреса. Криминалисты обозначили эти фрагменты буквами А, Б, В и Г:

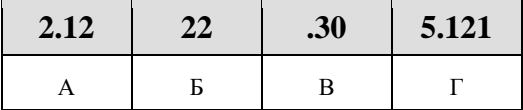

Восстановите IP-адрес. В ответе укажите последовательность букв, обозначающих фрагменты, в порядке, соответствующем IPадресу.

18. В таблице приведены запросы к поисковому серверу. Для каждого запроса указан его код — соответствующая буква от А до Г. Расположите коды запросов слева направо в порядке возрастания количества страниц, которые нашёл поисковый сервер по каждому запросу. По всем запросам было найдено разное количество страниц. Для обозначения логической операции «ИЛИ» в запросе используется символ «|», а для логической операции «И» - «&»:

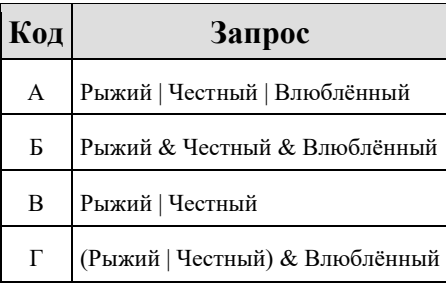